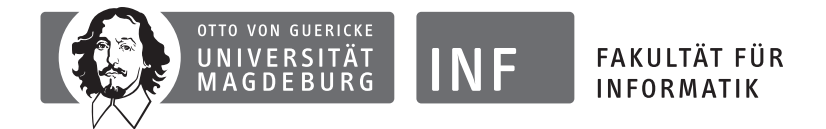

INSTITUT FÜR WISSENS- UND SPRACHVERARBEITUNG ARBEITSGRUPPE COMPUTATIONAL INTELLIGENCE

# **Musterklausur zur** Vorlesung "Intelligente Systeme"

#### **Hinweise:**

Diese Musterklausur stellt eine Zusammenstellung von Klausuraufgaben aus beiden schriftlichen Prüfungen des Wintersemesters 2009/2010 dar. Die Aufgaben sind chronologisch geordnet nach der Abarbeitung der Themengebiete in der Vorlesung bzw. Übung. Zur unterstützenden Prüfungsvorbereitung neben dem Besuch der Lehrveranstaltung empfiehlt es sich, speziell die folgenden Aufgaben zu lösen.

Jedes Jahr wird es in der Klausur stets neue Aufgabenstellungen geben, die denen unten erwähnten Aufgaben ähneln werden. Klausuren älterer Jahrgänge finden sich im Klausurarchiv des Fachschaftsrats für Informatik (siehe http://www.farafin.de/klausur).

Magdeburg, im Oktober 2010 Prof. Dr. Rudolf Kruse

Christian Moewes Georg Ruß Matthias Steinbrecher

#### **Aufgabe 1 Neuronale Netze**

- a) Geben Sie ein neuronales Netz aus Schwellenwertelementen an, das für Punkte (*x*1*, x*2) innerhalb des Achtecks (grau schraffierten Bereiches) in der auf unten rechts dargestellten Skizze den Wert 1 und für Punkte im restlichen Bereich den Wert 0 liefert!
- b) Betrachten Sie ein verändertes Schwellenwertelement, das wie folgt definiert ist: Der Schwellwert *θ* sei stets größer als 0. Die Eingabefunktion

$$
f_{\text{net}}(\vec{w}, \vec{x}) = \sum_{i=1}^{n} w_i \cdot x_i
$$

wird ersetzt durch

$$
f_{\text{net}}(\vec{w}, \vec{x}) = \sqrt{\sum_{i=1}^{n} (w_i - x_i)^2}.
$$

Die Ausgabefunktion

$$
f(\vec{w}, \vec{x}) = \begin{cases} 1 & \text{falls } f_{\text{net}}(\vec{w}, \vec{x}) \ge \theta, \\ 0 & \text{sonst,} \end{cases}
$$

wird ersetzt durch

$$
f(\vec{w}, \vec{x}) = \begin{cases} 1 & \text{falls } f_{\text{net}}(\vec{w}, \vec{x}) \le \theta, \\ 0 & \text{sonst.} \end{cases}
$$

Welche Funktion berechnet solch ein Schwellenwertelement anschaulich? *Hinweis:* Es ist ratsam sich an dem zweidimensionalen Fall *n* = 2 zu orientieren und dann zu generalisieren.

#### **Aufgabe 2 Mehrwertige Logiken (5 + 3 + 1 Punkte)**

Betrachten Sie die *n*-wertigen Logiken  $L_n$  ( $n \geq 2$ ) mit den Wahrheitswerten

$$
T_n = \left\{0 = \frac{0}{n-1}, \frac{1}{n-1}, \frac{2}{n-1}, \dots, \frac{n-2}{n-1}, \frac{n-1}{n-1} = 1\right\}.
$$

Die logischen Verknüpfungen in *L<sup>n</sup>* seien wie folgt definiert:

$$
\neg a \stackrel{\text{def}}{=} 1 - a,
$$
  
\n
$$
a \wedge b \stackrel{\text{def}}{=} \min(a, b),
$$
  
\n
$$
a \vee b \stackrel{\text{def}}{=} \max(a, b),
$$
  
\n
$$
a \rightarrow b \stackrel{\text{def}}{=} \min(1, 1 - a + b),
$$
  
\n
$$
a \leftrightarrow b \stackrel{\text{def}}{=} 1 - |a - b|.
$$

a) Berechnen Sie die Wahrheitswerte von folgendem logischen Ausdruck in der dreiwertigen Logik *L*<sup>3</sup> für alle Kombinationen von *T*<sup>3</sup> der logischen Variablen *a, b, c* in der Formel

$$
(\neg a \land b) \to c.
$$

b) Berechnen Sie in der vierwertigen Logik  $L_4$  die Wahrheitstabelle für die Formel  $a \leftrightarrow b$ .

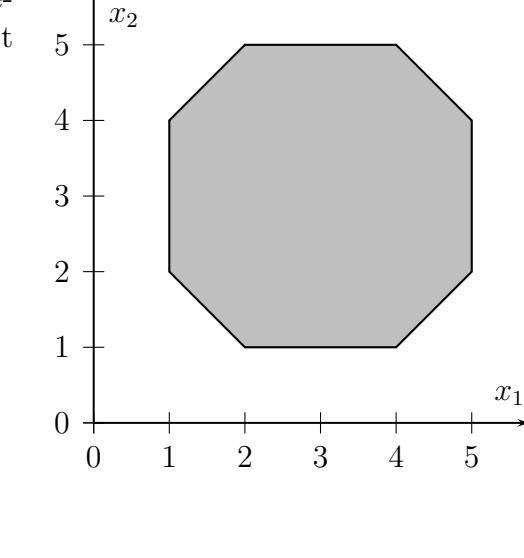

## **Aufgabe 3 Zustandsautomat**

Entwerfen Sie einen Zustandsautomaten für die Bedienung eines sich selbstreinigenden Kaffeevollautomaten (KVA) anhand der nachfolgenden Funktionsweise. Die von Ihnen zu verwendeten Kurzbezeichnungen der Zustände sind in Klammern jeweils angegeben.

Betätigt man den Netzschalter, so ist der KVA eingeschaltet (E). Nur im eingeschalteten Zustand sind die folgenden Aktionen durchführbar: Falls der Netzschalter noch einmal betätigt wird, wir die KVA ausgeschaltet (A). Dies ist auch in allen folgenden Zuständen möglich. Wird der Brühknopf gedrückt, so heizt sich das Gerät auf (H).

Nachdem das Gerät aufgeheizt ist, werden 4 mögliche Fehlerquellen nacheinander analysiert: Sollte nicht ausreichend Wasser im Tank sein (W), so muss Wasser aufgefüllt werden. Falls der Behälter für Kaffee- und Wasserreste voll ist (R), muss er geleert werden. Fordert die Maschine eine Reinigungsspülung auf (S), so ist eine Reinigungstablette in den dafür vorgesehenen Schacht einzuwerfen. Nach einer Reinigung kann es durchaus vorkommen, dass nicht genügend Wasser vorhanden bzw. der Restebehälter voll ist. Sollte abschließend der Kaffeebohnenbehälter leer sein (B), so sind Kaffeebohnen nachzufüllen.

Sind alle 4 Fehlerquellen ausgeschlossen, so kann Kaffee zubereitet werden (K) indem der Brühknopf gedrückt wird. Nach einer Kaffeezubereitung müssen alle 4 Fehlerquellen der Reihenfolge nach ausgeschlossen werden.

#### **Aufgabe 4** *A***<sup>∗</sup> -Algorithmus**

Mithilfe des unten links dargestellten Graphen soll ein Weg von Magdeburg nach Zürich gefunden werden. Jede Knoten repräsentiert eine Stadt, jede Kante eine Verbindung zwischen zwei Städten. Jedes Kantengewicht stellt die Streckenlänge zwischen zwei Städte in Kilometern dar.

- a) Führen Sie eine heuristische Suche mithilfe des *A*<sup>∗</sup> -Algorithmus durch. Verwenden Sie als Heuristikfunktion  $\hat{h}$  die in der rechts unten Tabelle gegebenen Werte für den Luftlinien-Abstand (LL) nach Zürich. Benutzen Sie als Funktion ˆ*g* die Summe der bereits verfahrenen Streckenkilometer. Notieren Sie in einer Tabelle die Schrittnummer, den expandierten Zustand, dessen Nachfolgeknoten (können auch mehrere sein), die jeweiligen Werte für  $\hat{q}$ ,  $\hat{h}$ , sowie deren Summe für jeden einzelnen Nachfolgeknoten.
- b) Geben Sie abschließend den von Ihnen gefundenen Weg von Magdeburg nach Zürich an.

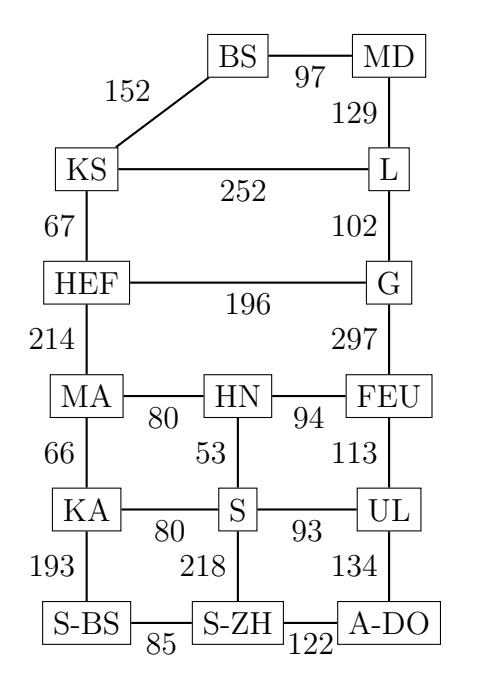

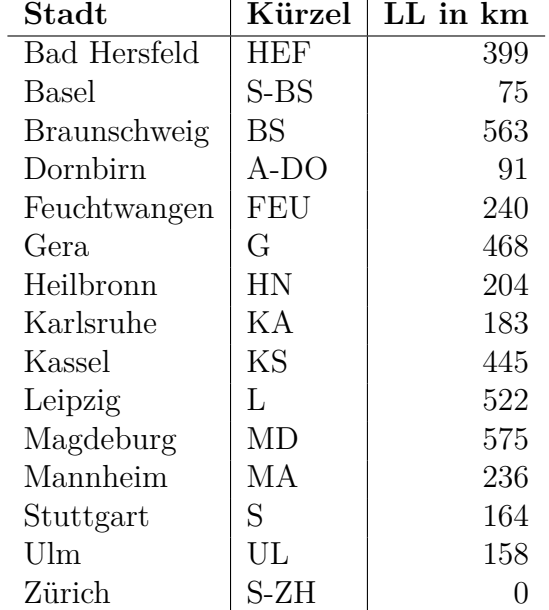

## **Aufgabe 5 Bayes'scher Satz**

Das Prüfungsergebnis *E* wird von der Intensität der Vorbereitung *V* und der Schwere der Aufgaben *A* beeinflusst. Das folgende Bayes'sche Netz beschreibt ein solches Szenario mit folgenden Wertebereichen (die als Abkürzung verwendeten Buchstaben sind unterstrichen):

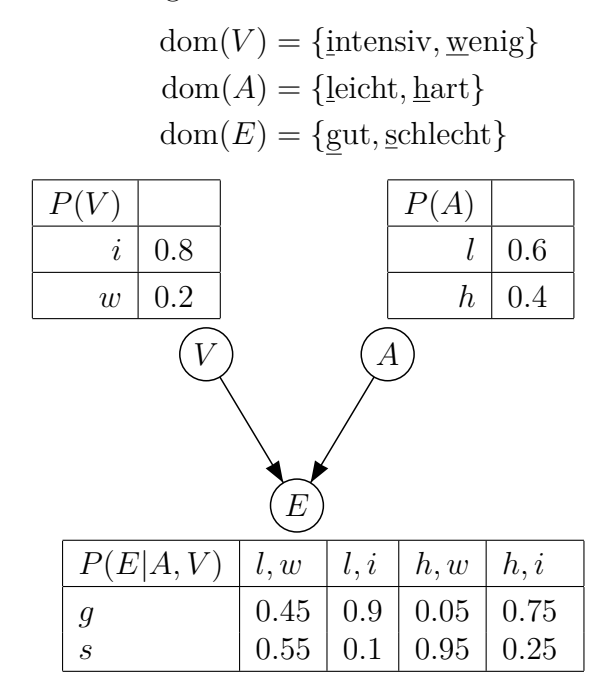

- a) Berechnen Sie die Wahrscheinlichkeit für ein gutes Prüfungsergebnis, also *P*(*E* = *g*).
- b) Das Prüfungsergebnis ist in der Tat gut. Berechnen sie die Wahrscheinlichkeit dafür, dass die Aufgaben leicht waren, also  $P(A = l \mid E = q)$ .

*Hinweis:* Nutzen Sie die im Netz kodierte Unabhängigkeit.

#### **Aufgabe 6 Entscheidungsbaum**

a) Bestimmen Sie einen Entscheidungsbaum zur Vergabe von Medikamenten (M) an Patienten basierend auf den Attributen Geschlecht (G), Alter (A), Blutdruck (B). Nutzen Sie zur Induktion des Entscheidungsbaums die rechts dargestellte Tabelle mit Patientendaten.

Gehen Sie bei der Attributauswahl wie folgt vor: Das Attribut, das die meisten Beispiele eindeutig klassifiziert, wird für die nächste Verzweigung ausgewählt. Gibt es kein solches Attribut oder mehrere Attribute mit derselben Anzahl eindeutig klassifizierter Beispiele, gilt die Reihenfolge der Attribute in der Tabelle (von links nach rechts).

- $\text{Nr} \parallel \text{G} \parallel \text{A} \parallel \text{B} \qquad \parallel \text{M}$  $1 \parallel m \mid 20 \mid$  normal  $\parallel X$  $2 \parallel w \mid 73 \mid$  normal  $\parallel$  O  $3 \parallel w \mid 37 \mid \text{hoch} \parallel X$  $4 \parallel m \mid 33 \mid \text{niedrig} \parallel O$  $5 \parallel w \mid 48 \mid \text{hoch} \parallel X$ 6 || m || 29 || normal || X  $7 \parallel w \mid 52 \mid$  normal  $\parallel$  O  $8 \parallel m \mid 42 \mid \text{niedrig} \parallel O$  $9 \parallel m \mid 61 \mid normal \parallel O$  $10 \parallel w \mid 30 \mid$  normal  $\parallel X$  $11 \parallel w \mid 26 \mid \text{niedrig} \parallel O$  $12 \parallel m \mid 54 \mid hoch \mid X$
- b) Bestimmen Sie die entsprechenden Entscheidungsregeln.

*Hinweis:* Wandeln Sie vor dem Erstellen des Entscheidungsbaumes das numerische Attributs A in das binäre Attribut ≤ 40 oder auch *>* 40 um.